# **Minitab Introduction (Version 17 or 18)**

## **Overview:**

This half-day Introduction to Minitab training course is designed to provide participants with an overview of the Minitab interface, and its tools. At the end of this course participants will be able to use Minitab to explore data with graphs, analyse data using ANOVA, and assess quality using control and capability charts.

## **Target Audience**

This Introduction to Minitab training programme will be beneficial to all participants who are required to use Minitab software. No previous experience is required.

## **Course Material**

The course material follows the Getting Started with Minitab manual available at the Minitab website. The exercises throughout the guide provide examples and instructions to follow during the session, and is a useful reference document afterwards.

## **Delivery Methodology**

The course is delivered online and participants will be instructed on the topics in the course content below. Participants will need to be able to switch between the training window, (Zoom or similar), a PDF manual, and the Minitab application. The instructor will instruct those attending the session on how best to switch open windows on their computer.

## **Course Prerequisites**

No previous experience of Minitab is necessary. Participants will need Minitab installed on their computer before the session begins.

#### **Duration**

3 hours online via Zoom, or similar communication tool.

## **Course Content:**

#### **The Basics**

- The Minitab user interface
- Work with projects and worksheets
- Enter data types

## **Graph Data**

- Create a panelled histogram
- Rearrange the panelled histogram
- Edit the histogram title and add a footnote
- Examine the relationships between two variables
- Create a scatterplot with groups
- Arrange multiple graphs on one page

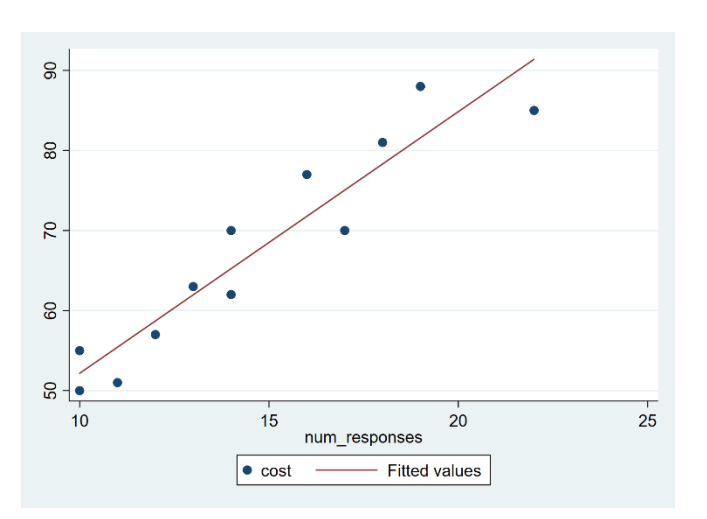

#### **Analyse Data**

- Display descriptive statistics
- Compare two or more means
- Perform an ANOVA (Analysis of Variance)
- Access the Stat Guide
- Use Minitab's Project Manager

#### **Assess Quality**

- Assess process stability
- Create an Xbar-S chart
- Add stages to the control chart
- Add data and update the control chart
- Change the x-axis labels to dates
- Perform a capability analysis

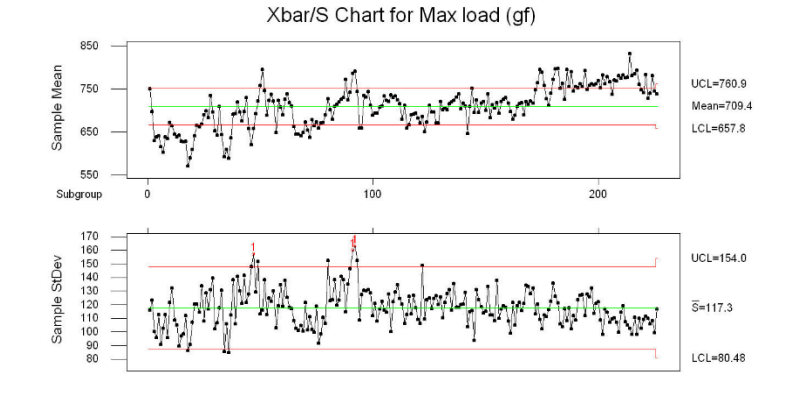

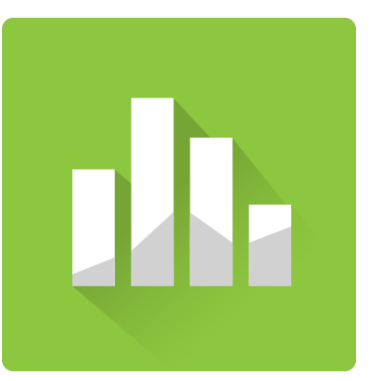